*Unsteady State Heat Conduction Formulas...* 1/8

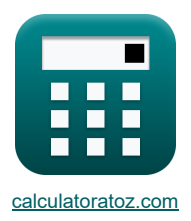

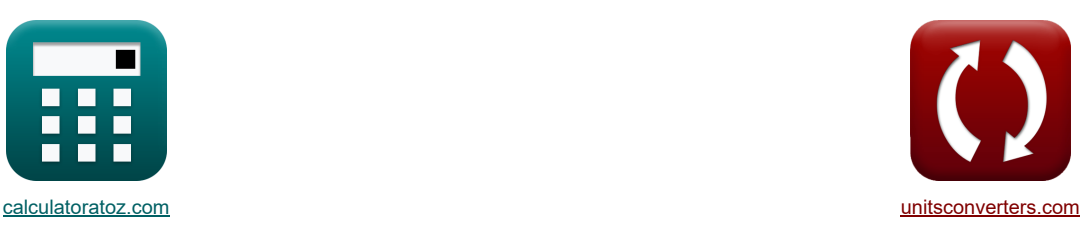

# **Нестационарное состояние теплопроводности Формулы**

Примеры!

[Калькуляторы!](https://www.calculatoratoz.com/ru) Примеры! Примеры! [Преобразования!](https://www.unitsconverters.com/ru)

Закладка **[calculatoratoz.com](https://www.calculatoratoz.com/ru)**, **[unitsconverters.com](https://www.unitsconverters.com/ru)**

Самый широкий охват калькуляторов и рост - **30 000+ калькуляторов!**

Расчет с разными единицами измерения для каждой переменной - **Встроенное преобразование единиц**

**измерения!**

Самая широкая коллекция измерений и единиц измерения - **250+ измерений!**

Не стесняйтесь ПОДЕЛИТЬСЯ этим документом с друзьями!

*[Пожалуйста, оставьте свой отзыв здесь...](https://docs.google.com/forms/d/e/1FAIpQLSf4b4wDgl-KBPJGChMJCxFlqrHvFdmw4Z8WHDP7MoWEdk8QOw/viewform?usp=pp_url&entry.1491156970=%D0%9D%D0%B5%D1%81%D1%82%D0%B0%D1%86%D0%B8%D0%BE%D0%BD%D0%B0%D1%80%D0%BD%D0%BE%D0%B5%20%D1%81%D0%BE%D1%81%D1%82%D0%BE%D1%8F%D0%BD%D0%B8%D0%B5%20%D1%82%D0%B5%D0%BF%D0%BB%D0%BE%D0%BF%D1%80%D0%BE%D0%B2%D0%BE%D0%B4%D0%BD%D0%BE%D1%81%D1%82%D0%B8%20%D0%A4%D0%BE%D1%80%D0%BC%D1%83%D0%BB%D1%8B)*

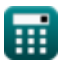

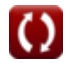

## **Список 18 Нестационарное состояние теплопроводности Формулы**

## **Нестационарное состояние теплопроводности**

1) Время, затрачиваемоо объектор на нагров или охлаждение по методу сосредоточенной теплоемкости  
\n
$$
\frac{1}{\sqrt{2}} \tau = \left(\frac{-p_B \cdot c \cdot V}{h \cdot A_c}\right) \cdot \ln\left(\frac{T - T_{\infty}}{T_0 - T_{\infty}}\right)
$$
\n
$$
10W/m^2 K \cdot 0.00785m^2
$$
\n
$$
2 \text{ EMkocrtь тепловой системы методомосредоточенной теплоемкости  $\blacksquare$   
\n
$$
\frac{1}{\sqrt{2}} \left(\frac{100W}{T_0 - T_{\infty}}\right) \cdot \ln\left(\frac{589K - 373K}{887.36K - 373K}\right)
$$
\n
$$
2 \text{ EMkocrtь тепловой системы методомоссредоточенной теплоемкости  $\blacksquare$   
\n
$$
\frac{1}{\sqrt{2}} \left(\frac{1}{T_1 - T_{\infty}}\right) + \frac{1}{T_{\infty}}
$$
\n
$$
T_0 = \frac{T - T_{\infty}}{\exp\left(\frac{-h \cdot A_c \cdot \tau}{\log c V}\right)} + \frac{T_{\infty}}{\exp\left(\frac{-h \cdot A_c \cdot \tau}{\log c V}\right)} + \frac{533K}{133K}
$$
\n
$$
3) Halчалья температура тела методом сосредоточенной теплоемкости  $\blacksquare$   
\n
$$
\frac{1}{\exp\left(\frac{-h \cdot A_c \cdot \tau}{\log c V}\right)} + \frac{T_{\infty}}{\exp\left(\frac{-h \cdot W_{\text{tot}} \cdot K \cdot 0.0785m^{-19573}}{10K\left(\frac{1}{10} \cdot W_{\text{tot}} \cdot 0.541m^3\right)}\right)} + \frac{373K}{137K}
$$
\n
$$
4) H\text{a} \cdot \text{a} \cdot \text{b} \cdot \text{c} \cdot \text{c} \cdot \text{c} \cdot \text{c} \cdot \text{f} \cdot \text{f} \cdot \text{b} \cdot \text{a} \cdot \text{b} \cdot \text{b} \cdot \text{b} \cdot \text{c} \cdot \text{b} \
$$
$$
$$
$$

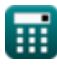

*Unsteady State Heat Conduction Formulas...* 3/8

**6) Температура тела методом сосредоточенной теплоемкости**

$$
\text{Tr}\left(T = \left(\exp\!\left(\frac{-h\cdot A_c\cdot \tau}{\rho_B\cdot c\cdot V}\right)\right)\cdot\left(T_0-T_\infty\right)+T_\infty\right]
$$

$$
\texttt{ex}\left[556.0486K = \left(\exp\left(\frac{-10 W / m^{2*} K \cdot 0.00785 m^2 \cdot 1937 s}{15 kg / m^3 \cdot 1.5 J / (kg^* K) \cdot 6.541 m^3}\right)\right) \cdot (887.36 K - 373 K) + 373 K\right]
$$

**7) Температурный отклик импульса мгновенной энергии в полубесконечном твердом теле** 

$$
\textcolor{red}{\boldsymbol{\kappa}}\,\textcolor{red}{\mathrm{\boldsymbol{T}}=\mathrm{\boldsymbol{T}}_{i}+\left(\frac{\mathrm{\boldsymbol{Q}}}{\mathrm{\boldsymbol{A}}\cdot\rho_{\mathrm{B}}\cdot\mathrm{\boldsymbol{c}}\cdot(\pi\cdot\alpha\cdot\tau)^{0.5}}\right)\cdot\exp\!\left(\frac{-\mathrm{\boldsymbol{x}}^{2}}{4\cdot\alpha\cdot\tau}\right)}
$$

$$
600.0201K = 600K + \left(\frac{4200J}{50.3m^2\cdot 15kg/m^3\cdot 1.5J/(kg^*K)\cdot (\pi\cdot 5.58m^2/s\cdot 1937s)^{0.5}}\right)\cdot \exp\!\left(\frac{-{(0.02m)}^2}{4\cdot 5.58m^2/s\cdot 1937s^2}\right)
$$

#### **8) Температурный отклик мгновенного импульса энергии в полубесконечном твердом теле на поверхности**

$$
T = T_{i} + \left(\frac{Q}{A \cdot \rho_{B} \cdot c \cdot (\pi \cdot \alpha \cdot \tau)^{0.5}}\right)
$$
\n
$$
T = T_{i} + \left(\frac{Q}{A \cdot \rho_{B} \cdot c \cdot (\pi \cdot \alpha \cdot \tau)^{0.5}}\right)
$$
\n
$$
T = T_{i} + \left(\frac{Q}{A \cdot \rho_{B} \cdot c \cdot (\pi \cdot \alpha \cdot \tau)^{0.5}}\right)
$$
\n
$$
T = \frac{1000 \text{ J}}{50.3 \text{ m}^2 \cdot 15 \text{ kg/m}^3 \cdot 1.5 \text{ J/(kg*K)} \cdot (\pi \cdot 5.58 \text{ m}^2/\text{s} \cdot 1937 \text{s})^{0.5}}
$$
\n
$$
T = \frac{P}{B_{i} \cdot \text{F}} = \frac{P}{B_{i} \cdot \text{F}} = \frac{10 \text{ W/m}^3 \text{ K} \cdot 4.98 \text{ m}}{27.15}
$$
\n
$$
T = \frac{10 \text{ W/m}^3 \text{ K} \cdot 4.98 \text{ m}}{27.15}
$$
\n
$$
T = \frac{P}{P_{i} \cdot C \cdot S \cdot F_{o}} = \frac{10 \text{ W/m}^3 \text{ K} \cdot 1937 \text{ m}}{15 \text{ kg/m}^3 \cdot 1.5 \text{ J/(kg*K)} \cdot 6.9 \text{ m} \cdot 1.134}
$$
\n
$$
T = \frac{10 \text{ W/m}^3 \text{ K} \cdot 1937 \text{ m}}{15 \text{ kg/m}^3 \cdot 1.5 \text{ J/(kg*K)} \cdot 6.9 \text{ m} \cdot 1.134}
$$
\n
$$
T = \frac{10 \text{ W/m}^3 \text{ K} \cdot 1937 \text{ m}}{15 \text{ kg/m}^3 \cdot 1.5 \text{ J/(kg*K)} \cdot 6.9 \text{ m} \cdot 1.134}
$$
\n
$$
T = \frac{10 \text{ W/m}^3 \text{ K} \cdot 1937 \text{ m}}{15 \text{ W/m}^3 \cdot 1.5 \text{ m}^3 \cdot 1.5 \text{ m}^3 \cdot 1.5 \text{ m}} = \frac{
$$

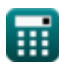

 $\epsilon$ 

**[Открыть калькулятор](https://www.calculatoratoz.com/ru/temperature-of-body-by-lumped-heat-capacity-method-calculator/Calc-38992)** 

**[Открыть калькулятор](https://www.calculatoratoz.com/ru/temperature-response-of-instantaneous-energy-pulse-in-semi-infinite-solid-calculator/Calc-39029)** 

*Unsteady State Heat Conduction Formulas...* 4/8

**11) Число Био с использованием коэффициента теплопередачи**

$$
\begin{array}{lll}\n\hline\n\textbf{(B)} & \textbf{B} & = \frac{\textbf{h} \cdot \ell}{k} \\
\hline\n\textbf{(C)} & 23.16279 = \frac{10 \text{W/m}^3 \text{K} \cdot 4.98 \text{m}}{2.15 \text{W/(m}^* \text{K})}\n\hline\n\end{array}
$$
\n
$$
\hline\n\textbf{(D)} & \textbf{B} & \textbf{i} = \left(-\frac{1}{F_o}\right) \cdot \textbf{ln}\left(\frac{T - T_{\infty}}{T_0 - T_{\infty}}\right)\n\hline\n\textbf{(D)} & .765119 = \left(-\frac{1}{1.134}\right) \cdot \textbf{ln}\left(\frac{589 \text{K} - 373 \text{K}}{887.36 \text{K} - 373 \text{K}}\right)\n\hline\n\end{array}
$$
\n
$$
\begin{array}{lll}\n\textbf{(D)} & \textbf{(D)} & \textbf{(D)} & \textbf{(D)} \\
\hline\n\textbf{(D)} & 0.765119 = \left(-\frac{1}{1.134}\right) \cdot \textbf{ln}\left(\frac{589 \text{K} - 373 \text{K}}{887.36 \text{K} - 373 \text{K}}\right)\n\hline\n\end{array}
$$
\n
$$
\begin{array}{lll}\n\textbf{(D)} & \textbf{(D)} & \textbf{(D)} & \textbf{(D)} \\
\hline\n\textbf{(D)} & \textbf{B} & \textbf{B} & \textbf{B} \\
\hline\n\textbf{(D)} & \textbf{B} & \textbf{B} \\
\hline\n\textbf{(D)} & \textbf{B} & \textbf{B} \\
\hline\n\textbf{(D)} & \textbf{B} & \textbf{B} \\
\hline\n\textbf{(D)} & \textbf{B} & \textbf{B} \\
\hline\n\textbf{(D)} & \textbf{B} & \textbf{B} \\
\hline\n\textbf{(D)} & \textbf{B} & \textbf{B} \\
\hline\n\textbf{(D)} & \textbf{B} & \textbf{
$$

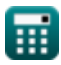

 $\Omega$ 

*Unsteady State Heat Conduction Formulas...* 5/8

16) Число Фурье с использованием числа Биос  
\n
$$
\mathbf{K} \mathbf{F}_{o} = \left(-\frac{1}{\text{Bi}}\right) \cdot \ln\left(\frac{T - T_{\infty}}{T_{0} - T_{\infty}}\right)
$$
\n
$$
\mathbf{F}_{o} = \frac{1}{\left(-\frac{1}{27.15}\right) \cdot \ln\left(\frac{589K - 373K}{887.36K - 373K}\right)}
$$
\n17) Число Фурье с учетом коэффициента теплопередачи и постоянной времени С<sup>д</sup>  
\n
$$
\mathbf{K} \mathbf{F}_{o} = \frac{h \cdot A_{c} \cdot \tau}{\rho_{B} \cdot c \cdot V \cdot \text{Bi}}
$$
\n
$$
\frac{0.038054 = \frac{10 \text{W/m*} \cdot \text{K} \cdot 0.00785 \text{m}^{2} \cdot 1937 \text{s}}{15 \text{kg/m}^{3} \cdot 1.5 \text{J} / (\text{kg} \cdot \text{K}) \cdot 6.54 \text{Im}^{3} \cdot 27.15}
$$
\n18) Число Фурье с учетом характеристически о рамера и числа Биос<sup>д</sup>  
\n
$$
\mathbf{K} \mathbf{F}_{o} = \frac{h \cdot \tau}{\rho_{B} \cdot c \cdot s \cdot \text{Bi}}
$$
\n
$$
\mathbf{K} \mathbf{F}_{o} = \frac{h \cdot \tau}{\rho_{B} \cdot c \cdot s \cdot \text{Bi}}
$$
\n
$$
\frac{10 \text{W/m*} \cdot \text{K} \cdot 1937 \text{s}}{15 \text{kg/m}^{3} \cdot 1.5 \text{J} / (\text{kg} \cdot \text{K}) \cdot 6.9 \text{m} \cdot 27.15}
$$

#### **Используемые переменные**

- **A** Область *(Квадратный метр)*
- **A<sup>c</sup>** Площадь поверхности для конвекции *(Квадратный метр)*
- **Bi** Био Номер
- **c** Удельная теплоемкость *(Джоуль на килограмм на K)*
- **CTh** Емкость тепловой системы *(Джоуль на Кельвин)*
- **F<sup>o</sup>** Число Фурье
- **h** Коэффициент теплопередачи *(Ватт на квадратный метр на кельвин)*
- **k** Теплопроводность *(Ватт на метр на К)*
- **Q** Тепловая энергия *(Джоуль)*
- **Q<sup>o</sup>** Начальное содержание энергии *(Джоуль)*
- **s** Характеристика Размер *(метр)*
- **T** Температура в любое время T *(Кельвин)*
- **T<sup>0</sup>** Начальная температура объекта *(Кельвин)*
- **T<sup>∞</sup>** Температура основной жидкости *(Кельвин)*
- **Tamb** Температура окружающей среды *(Кельвин)*
- **T<sup>i</sup>** Начальная температура твердого тела *(Кельвин)*
- **V** Объем объекта *(Кубический метр)*
- **x** Глубина полубесконечного твердого тела *(метр)*
- **α** Температуропроводность *(Квадратный метр в секунду)*
- **ρ<sup>B</sup>** Плотность тела *(Килограмм на кубический метр)*
- ℓ Толщина стены *(метр)*
- **т Постоянная времени** *(Второй)*
- **<sup>c</sup>** Характерное время *(Второй)*

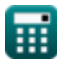

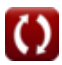

### **Константы, функции, используемые измерения**

- постоянная: **pi**, 3.14159265358979323846264338327950288 *Archimedes' constant*
- Функция: **exp**, exp(Number) *Exponential function*
- Функция: **ln**, ln(Number) *Natural logarithm function (base e)*
- Измерение: **Длина** in метр (m) *Длина Преобразование единиц измерения*
- Измерение: **Время** in Второй (s) *Время Преобразование единиц измерения*
- Измерение: **Температура** in Кельвин (K) *Температура Преобразование единиц измерения*
- Измерение: Объем in Кубический метр (m<sup>3</sup>) *Объем Преобразование единиц измерения*
- Измерение: **Область** in Квадратный метр (m²) *Область Преобразование единиц измерения*
- Измерение: **Энергия** in Джоуль (J) *Энергия Преобразование единиц измерения*
- Измерение: **Теплопроводность** in Ватт на метр на К (W/(m\*K)) *Теплопроводность Преобразование единиц измерения*
- Измерение: **Удельная теплоемкость** in Джоуль на килограмм на K (J/(kg\*K)) *Удельная теплоемкость Преобразование единиц измерения*
- Измерение: **Коэффициент теплопередачи** in Ватт на квадратный метр на кельвин (W/m²\*K) *Коэффициент теплопередачи Преобразование единиц измерения*
- Измерение: **Плотность** in Килограмм на кубический метр (kg/m<sup>3</sup>) *Плотность Преобразование единиц измерения*
- Измерение: **диффузия** in Квадратный метр в секунду (m²/s) *диффузия Преобразование единиц измерения*
- Измерение: **Энтропия** in Джоуль на Кельвин (J/K) *Энтропия Преобразование единиц измерения*

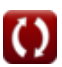

*Unsteady State Heat Conduction Formulas...* 8/8

## **Проверьте другие списки формул**

- **Основы теплопередачи Формулы**
- **Соотношение безразмерных чисел Формулы**
- **Теплообменник Формулы**
- **Теплообменник и его эффективность Формулы**
- **Теплоотдача от протяженных поверхностей (ребер) Формулы**
- **Теплопередача от протяженных поверхностей (ребер), критическая толщина изоляции и тепловое сопротивление Формулы**
- **Термическое сопротивление Формулы**
- **Нестационарное состояние теплопроводности Формулы**

#### Не стесняйтесь ПОДЕЛИТЬСЯ этим документом с друзьями!

#### **PDF Доступен в**

[English](https://www.calculatoratoz.com/PDF/Nodes/7801/Unsteady-state-heat-conduction-Formulas_en.PDF) [Spanish](https://www.calculatoratoz.com/PDF/Nodes/7801/Unsteady-state-heat-conduction-Formulas_es.PDF) [French](https://www.calculatoratoz.com/PDF/Nodes/7801/Unsteady-state-heat-conduction-Formulas_fr.PDF) [German](https://www.calculatoratoz.com/PDF/Nodes/7801/Unsteady-state-heat-conduction-Formulas_de.PDF) [Russian](https://www.calculatoratoz.com/PDF/Nodes/7801/Unsteady-state-heat-conduction-Formulas_ru.PDF) [Italian](https://www.calculatoratoz.com/PDF/Nodes/7801/Unsteady-state-heat-conduction-Formulas_it.PDF) [Portuguese](https://www.calculatoratoz.com/PDF/Nodes/7801/Unsteady-state-heat-conduction-Formulas_pt.PDF) [Polish](https://www.calculatoratoz.com/PDF/Nodes/7801/Unsteady-state-heat-conduction-Formulas_pl.PDF) [Dutch](https://www.calculatoratoz.com/PDF/Nodes/7801/Unsteady-state-heat-conduction-Formulas_nl.PDF)

*12/14/2023 | 5:49:39 AM UTC [Пожалуйста, оставьте свой отзыв здесь...](https://docs.google.com/forms/d/e/1FAIpQLSf4b4wDgl-KBPJGChMJCxFlqrHvFdmw4Z8WHDP7MoWEdk8QOw/viewform?usp=pp_url&entry.1491156970=%D0%9D%D0%B5%D1%81%D1%82%D0%B0%D1%86%D0%B8%D0%BE%D0%BD%D0%B0%D1%80%D0%BD%D0%BE%D0%B5%20%D1%81%D0%BE%D1%81%D1%82%D0%BE%D1%8F%D0%BD%D0%B8%D0%B5%20%D1%82%D0%B5%D0%BF%D0%BB%D0%BE%D0%BF%D1%80%D0%BE%D0%B2%D0%BE%D0%B4%D0%BD%D0%BE%D1%81%D1%82%D0%B8%20%D0%A4%D0%BE%D1%80%D0%BC%D1%83%D0%BB%D1%8B)*

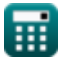